## Genericità

**O**Pefinizione **E**Realizzazione in C++ e in Java

# Genericità: esempio introduttivo

- Supponiamo di dover gestire la lista dei contatti telefonici personali
- Supponiamo che, a tale scopo, decidiamo di progettare e realizzare una classe ElencoTelefonico.
- La classe ElencoTelefonico offre servizi per effettuare le classiche operazioni di gestione: ricerca, inserimento, cancellazione, modifica
- Un oggetto ElencoTelefonico contiene oggetti di tipo **Utente**
- La classe ElencoTelefonico è implementata utilizzando strutture dati complicate (per gli attributi) ed algoritmi molto efficienti (per le operazioni)

 $\mathbf{1}$ 

### Genericità: ancora sull'esempio

- Se fosse necessario dover gestire (stesse operazioni) anche la lista dei CD e dei libri personali si potrebbe recuperare il codice prodotto per la classe ElencoTelefonico:
	- <sup>o</sup> copiare la classe **ElencoTelefonico** nella classe ElencoCD, sostituendo le occorrenze di oggetti Utente con oggetti di tipo m
	- classe ElencoTelefonico nella  $\overline{P}$  copiare ┼ la classe Elencolibri, sostituendo le occorrenze di oggetti Utente con oggetti di tipo Libro
- Questo riuso di codice può aumentare notevolmente la produttività ma richiede il mantenimento di tre copie di codice quasi identico !!

Programmazione a oggetti - © S. Cicerone, G. Di Stefano

## Genericità: definizione

- In un caso come questo, la genericità fornisce un notevole aiuto.
- Se definiamo Elenco come classe parametrica (in C++ le classi parametriche sono note come template), significa che almeno una delle classi utilizzate all'interno di **Elenco** non deve necessariamente essere assegnata fino al momento della compilazione/esecuzione.
- Questa presumibilmente sarebbe la classe degli elementi da gestire nel particolare tipo di elenco che istanziamo.

La genericità è la costruzione di una classe Cin modo tale che una o più delle classi che essa utilizza internamente venga fornita solo in fase di compilazione/esecuzione

 $\overline{3}$ 

□

무

 $\Box$ 

## Genericità: esempi

 $Fs$ 

 $\Box$ 

□

 $\Box$ 

⊟

5

6

Una classe Elenco definita indipendentemente dalla definizione degli elementi che fanno parte dell'elenco.

I contenitori della STL.

I contenitori in java.util.\* di Java

Una classe Coppia (che vedremo in seguito)

Programmazione a oggetti - © S. Cicerone, G. Di Stefano

# Genericità: uso

Usando la genericità è pertanto possibile progettare la classe Elenco scrivendo: class Elenco< ClasseElementoElenco >{ var elemento: ClasseElementoElenco :=<br>ClasseElementoElenco //ew(); elemento.print() Attenzione!!  $\ldots$  } Una volta disponibile la classe parametrica Elenco, le specifiche classi sono derivate istanziando l'oggetto interno: var elencoTelefono: Elenco := Elenco.New(<Telefono>); var elencoCD: Elenco := Elenco.New( $\langle$ CD>); var elencoLibri: Elenco := Elenco.New( $\langle$ Libro>);

### Template: classi parametriche

 $\Box$  Le classi **template** sono utilizzate quando almeno una classe dei sui membri non è nota.

 $\Box$  Come si realizzano in C++ le classi parametriche?

 $\Box$  Iniziamo con un esempio semplice: la classe Coppia.

<u>7 Progra</u> mmazione a oggetti - © S. Cicerone, G. Di Stefano

# La classe Coppia: esempio introduttivo

- Supponiamo di dover gestire delle coppie di elementi in diversi ambiti applicativi.
- $\Box$  Supponiamo che, a tale scopo, decidiamo di progettare e realizzare una classe **Coppia**.
- **La classe Coppia** offre semplici metodi per restituire gli elementi (primo, secondo) e per fare dei confronti (operatori < e == ) tra coppie.
- **D** Un oggetto Coppia contiene due oggetti di tipo non specificato.

### La classe "coppia"

template <class T1, class T2> class Coppia { private: T1 primo: lemento della coppia 2: -= //condo elemento della coppia public: Coppia() : primo(), secondo(){} //costruttore di default e con parametri Coppia(const T1& a, const T2& b) : primo(a), secondo(b){}

void setPrimo(const T1& a){ primo = a => // void setSecondo (const T2& b){ secondo = b;} 29 -%' <- =>

2: --%' <- -=>

//gli operatori

bool operator==(const Coppia<T1, T2>& x) const { return primo == x.primo && secondo == x.secondo; }

bool operator<(const Coppia<T1, T2>& x) const { return primo < x.primo || (primo == x.primo && secondo <x.secondo);}

9 <sup>3</sup> Progra mmazione a oggetti - © S. Cicerone, G. Di Stefano

## Classi Template: limiti e uso in C++

Ha Non è possibile dichiarare e definire i metodi di una classe template in file separati (es: coppia.h e coppia.cpp) poiché il compilatore non può compilare finché non sono definiti i tipi parametri della classe.

Un oggetto di una classe template va dichiarato specificando sempre i tipi parametrici della classe.

**#include ''coppia.h''**

**Coppia<int, bool> x(1,true);**

**Coppia<Prof, Scuola> \* p= new Coppia<Prof, Scuola>();**

 $\mathbf{E}$ 

**...**

**...**

**...**

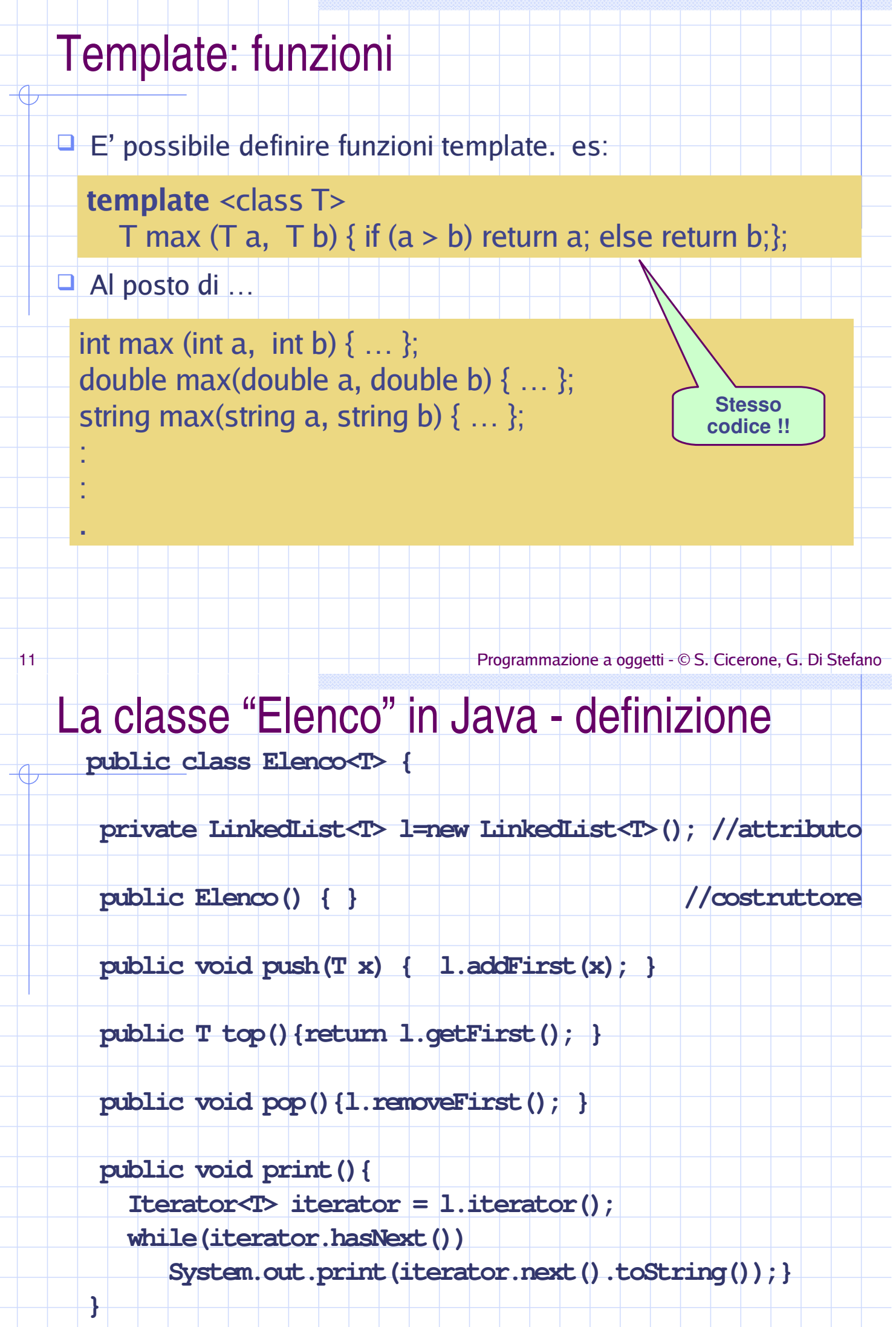

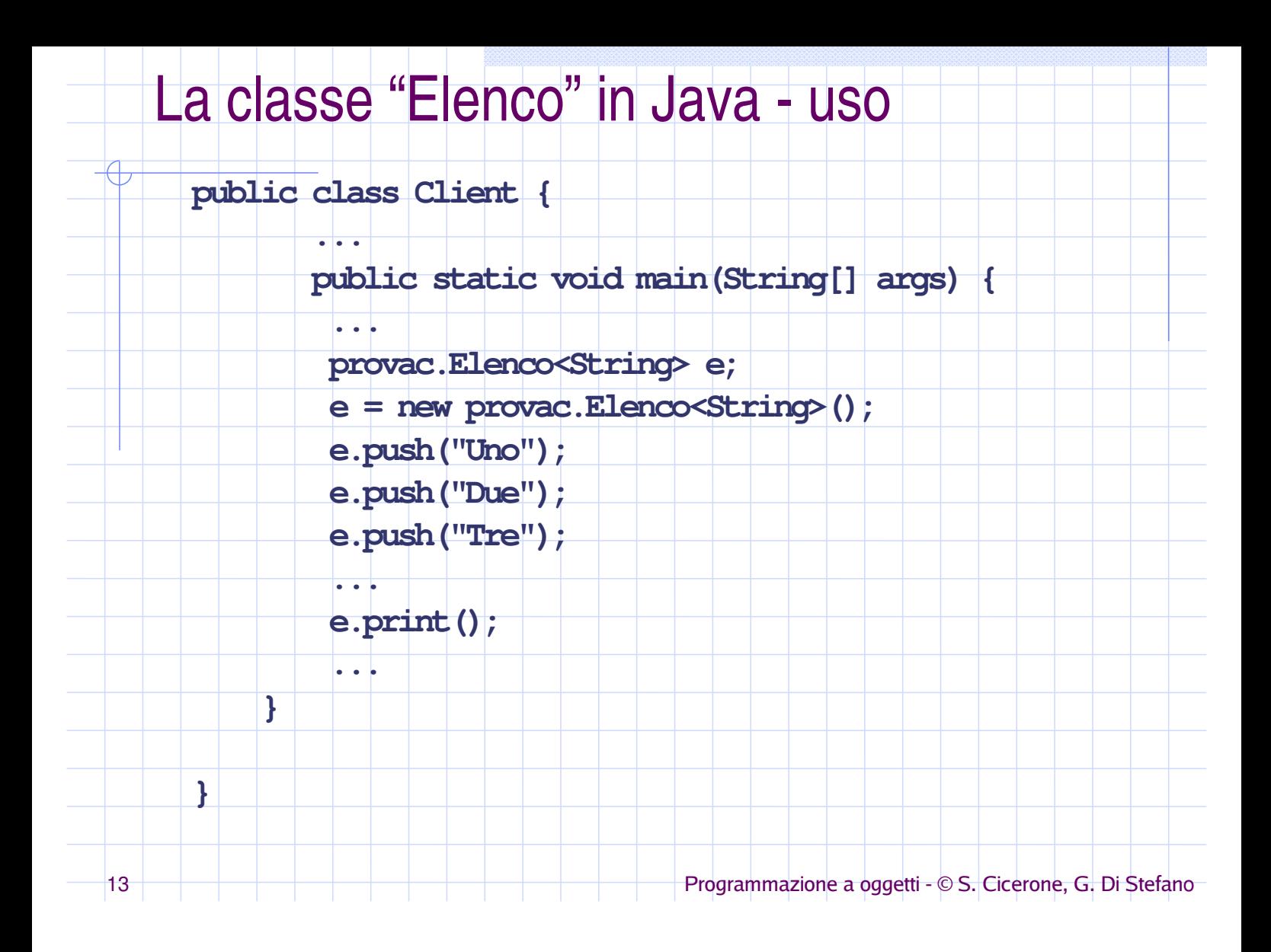